# **AutoCAD Keygen Full Version Download**

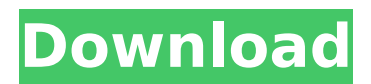

### **AutoCAD Crack+ [32|64bit]**

At the heart of AutoCAD is its ability to manipulate geometry such as planar, solid, or surface model objects. The user can manipulate the geometry to create a drawing by viewing one or more perspectives of the object. From this single perspective, the user can manipulate the object to trace paths on the screen, change the view or rotate it, or otherwise transform it. Once a drawing is completed, the user can annotate it with text, lines, dimensions, annotations, and other information. General Use The following sections explain the general usage of AutoCAD. These sections are not intended to be comprehensive or cover every aspect of AutoCAD. Rather, they describe concepts and settings related to basic operations such as starting a new drawing, creating views, setting up dimensions, annotating drawings, and labeling objects. Creating a Drawing A basic drawing consists of a set of graphic elements and the geometric relationships between them. AutoCAD is designed to allow the user to draw any of the types of objects that can be created with it: planes, solids, arcs, and surfaces. The tool palette of AutoCAD features different tools for creating these types of objects. The drawing area is divided into different sections where the user can place these objects, and the drawings are saved as a.dwg file. The drawings can be viewed or printed by selecting File, and then Print. If the.dwg file is opened in a newer version of AutoCAD, it will automatically open in the default drawing environment and be ready for editing. Creating Views AutoCAD can be set up to display drawings from multiple perspectives. The object perspective, in which the drawing is viewed as though you were looking at a single object, is referred to as the default view. To view a drawing from other perspectives, first choose View Setup by pressing the F5 key. From the View Setup dialog box, click the tabs of the View Perspective section, or click View to select a view. The different perspectives of a drawing are typically referred to as views. The default view of a drawing is the first view in the sequence of views displayed by default. By default, a new drawing opens in the default view. This default view is referred to as the first view. To view a drawing from other perspectives, use the View drop-down list in the View section of View Setup dialog box. When creating views, you can change the default view by

#### **AutoCAD Crack+ Keygen For (LifeTime) Free Download**

Local mode: An older command line-based software, whose developers merged with Autodesk a few years after its first release. The original Local mode was the first AutoCAD Crack Mac, and is now available for download from the Autodesk website in the form of a free trial and commercial AutoCAD LT.

This mode can be run either by opening a DXF file in Local mode, or by starting from command line. CADview CADView is the only current available software application that runs on OS/2. CADView was developed by Inprise in the late 1980s. In 2005 it was acquired by Autodesk. Product timeline The following list is a timeline of AutoCAD and AutoCAD LT. 1986–1989: Drafting programs 1989–1996: Drafting programs 1994–present: 2D vector drawing 1997–2002: 3D drafting 2002–2004: 3D rendering 2005–present: 3D modeling 2009: AutoCAD Architecture and AutoCAD Civil 3D 2010–present: AutoCAD Mobile Apps 2011–present: AutoCAD Map 3D 2012–present: AutoCAD Online 2012–present: Cloud Apps 2012–present: Web Authoring 2013–present: AutoCAD Map 2014–present: AutoCAD Architecture 2014–present: AutoCAD Construction 2016–present: AutoCAD 2018 With the AutoCAD software suite, Autodesk is the world's leading provider of 2D and 3D graphics software used to create architectural, engineering and construction drawings for the AutoCAD and AutoCAD LT products. In 2014, Autodesk became the world's leading provider of 2D and 3D graphics software for architectural and engineering professionals using the AEC (Architecture, Engineering and Construction) market, according to Synergis Research. Autodesk is also a leader in the EDA (Electronic Design Automation) market for the design of

electronic circuits and electronic components, as well as the design of advanced manufacturing equipment for the automotive industry. Autodesk is also a pioneer and market leader in the SolidWorks and Navisworks software tools for product design and product lifecycle management, as well as the lifecycle management of industrial systems, and architectural and infrastructure design and management. See also Comparison of CAD software Comparison of CAD editors Comparison of Computer-aided design editors ca3bfb1094

## **AutoCAD Registration Code**

Open "Autocad Installation Files (USB & CD)." Open Autocad installation files. Choose Autocad installation type. Open Autocad. Choose "Autocad 18.1.7", save it in your "Desktop" folder and activate. Click to start Autocad (Autocad is ready now). Samples: Thanks to Mikey Adams for sending me this and several other keygens for installing Autocad. The United States has been struck a deadly blow, as its competitors have surpassed it in the construction of renewable energy and energy efficiency. China has overtaken the United States in both fields, as well as the electric vehicle industry. The country has changed its energy mix to rely more heavily on solar and wind power. In comparison, Americans are still fueling the majority of their energy with coal. This trend is starting to bring energy security fears to the forefront. China already has roughly twice as many coal-powered plants as the United States. In addition to this, it now has the highest production of solar power in the world. It's now been found that China has completely turned away from the use of coal as an energy source, while the United States has still not cut back on its use of it. The shifting focus on solar and wind is a concern for the United States, due to the fact that the American economy is still dependent on fossil fuels. In light of this concern, a group called the American Council on Renewable Energy (ACORE) has come up with a plan for the United States to cut back on its reliance on coal. To do this, ACORE is advocating the construction of as many as 21,000 wind farms and 100,000 solar farms in the United States. In addition to this, the U.S. energy industry must cut its use of coal in half by 2030. ACORE is pushing for this to be done as it believes the U.S. needs to take a closer look at the shifting energy mix to protect itself from foreign countries. While the United States can still lean on coal to a degree, it can do so much more with alternative sources, such as renewable energy. Despite the fact that coal still makes up for the majority of the United States' energy generation, other countries such as China have found that the easiest way to reduce the use of fossil fuels is to switch to renewable sources of energy. Photo courtesy of l2

#### **What's New in the AutoCAD?**

Drafting tools: Improve the realism of your geometry with predefined angles, circles and arcs. Enhance your geometry with the ability to save, print, manipulate and lay out custom cuts. (video: 1:27 min.) Support for FDL (Flexible Data Link) files: Use FDL files, which are also known as netCDF files, to import very large tables or text files. Any data you can insert into your drawing can be imported into a CAD package. Much more: Support for over 20 new languages, thousands of new drawing commands, and many other improvements that you will learn about in this video course. AutoCAD 2023 is now available on the website and in the App Store. You can get started today, and download the AutoCAD 2023 Trial today on both the web and the iPhone. Download the AutoCAD 2023 Trial on the Web Download the AutoCAD 2023 Trial on iPhone If you have any questions or comments, please feel free to send them to your friendly representative:Q: Subset a data frame where one column has the same name but different values in R I have a data frame where one column is named 'name'. However, it can be named anything and can have both 'yes' and 'no' values. I want to subset this data frame where any 'no' value is first subsetted. I can do this by using df2

## **System Requirements:**

\* Dual Core 2GHz CPU or better \* 1.5GB of RAM (2GB+ recommended) \* Nvidia GeForce 8600 or better (GeForce 6 series or higher recommended) \* DVD drive or better \* USB Keyboard and Mouse \* Internet connection \* External monitor \* Sound card and speakers Important: In order to use OBS with HL2 you will also need a sound card that supports 5.1 surround sound. The Linux version is currently optimized for use with Steam, but might work with

<https://www.raven-guard.info/autocad-crack-latest-2022-18/> <https://e-conexiones.com/wp-content/uploads/2022/07/AutoCAD-8.pdf> <https://burewalaclassified.com/advert/autocad-24-1-crack-license-code-keygen-3264bit/> <https://www.thailand-visa-service.com/autocad-crack-free-download-2.html> <https://slab-bit.com/autocad-crack-download-win-mac/> <http://yogaapaia.it/archives/65605> <https://arteshantalnails.com/2022/07/24/autocad-crack-free-download-mac-win-3/> <https://paulinesafrica.org/autocad-crack-keygen-free-x64/> <https://hilivecourses.com/autocad-23-1-crack-mac-win-2022/> <https://annesiret.com/autocad-2017-21-0-crack-free-mac-win/> <http://www.male-blog.com/2022/07/24/autocad-crack-43/> [http://freemall.jp/wp-content/uploads/2022/07/AutoCAD\\_Crack\\_-1.pdf](http://freemall.jp/wp-content/uploads/2022/07/AutoCAD_Crack_-1.pdf) <https://vincyaviation.com/autocad-2022-24-1-free-download-2/> <http://saddlebrand.com/?p=67790> <https://coolbreezebeverages.com/autocad-crack-free-april-2022-3/> [http://www.franciscaordegafoundation.com/wp](http://www.franciscaordegafoundation.com/wp-content/uploads/2022/07/AutoCAD_Crack_License_Code__Keygen_Download_2022.pdf)[content/uploads/2022/07/AutoCAD\\_Crack\\_License\\_Code\\_\\_Keygen\\_Download\\_2022.pdf](http://www.franciscaordegafoundation.com/wp-content/uploads/2022/07/AutoCAD_Crack_License_Code__Keygen_Download_2022.pdf) <http://www.hva-concept.com/autocad-19-1-crack-pc-windows-4/> <https://9escorts.com/advert/autocad-24-2-crack-free-pc-windows/> <http://www.cocinarconmilagros.com/wp-content/uploads/2022/07/faritho.pdf> [https://lanave.es/wp-content/uploads/2022/07/AutoCAD\\_Crack\\_With\\_Product\\_Key\\_PCWindows.pdf](https://lanave.es/wp-content/uploads/2022/07/AutoCAD_Crack_With_Product_Key_PCWindows.pdf)